# 스테핑 모터 구동 모듈 **( Model : AM-CS2 (P) )** 매뉴얼

뉴테크놀로지 컴패니(N.T.C)

http://www.NewTC.co.kr

작성일 : 2006년 02월 01일

- **1 AM-CS2** 소개
	- ◆ 라인트레이서용 스테핑 모터 구동보드
	- 스테핑 모터 2개 구동 AM-CS2 각 1.5A

AM-CS2P – 각 3A

- ◆ 소프트웨어적으로 A, /A, B, /B 신호를 인가하여 제어 (1상, 2상 1-2상 제어방식 으로 제어할 수 있다.)
- 10Pin Cable 과 12V 전원 공급 커넥터 연결
- 모터에 흐르는 전류량을 조절할 수 있음 (가변저항 사용)
- 외관 크기 63.3 X 50.6 mm

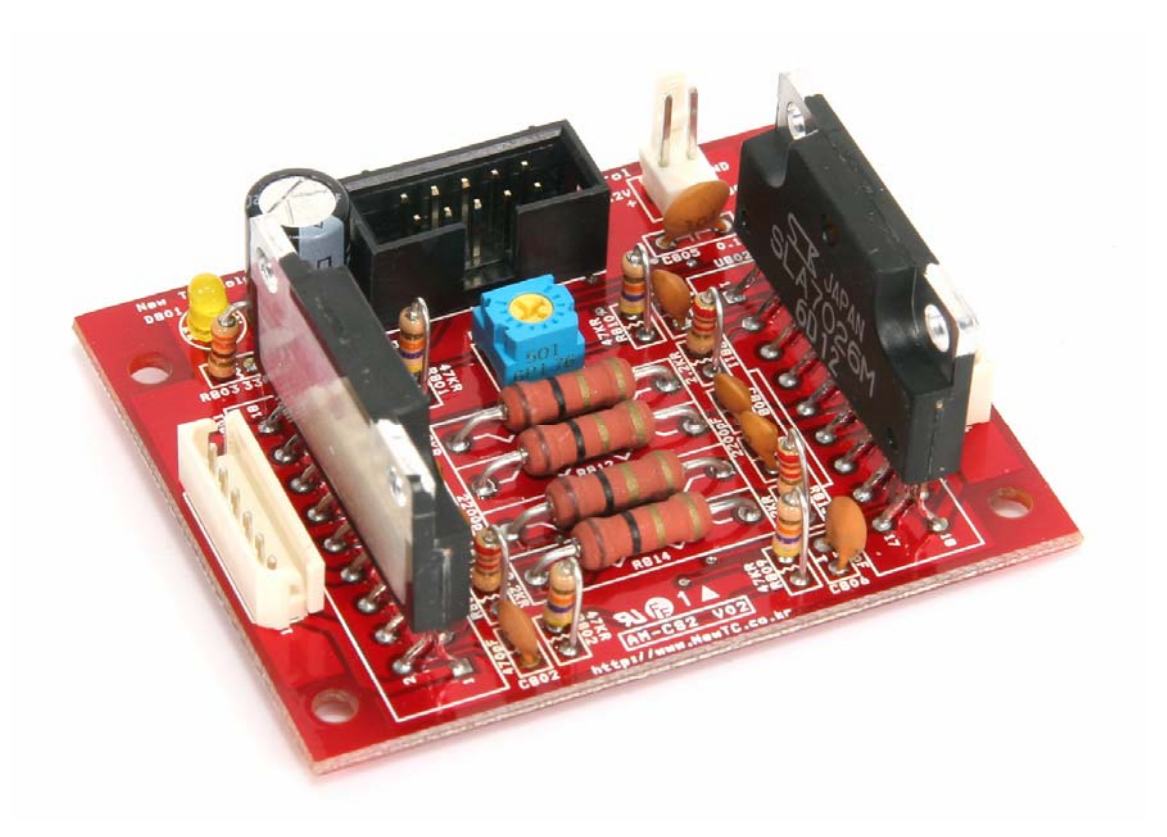

스테핑 모터 구동 모듈 **AM-CS2P**

## **2 AM-CS2** 스테핑 모터 구동 모듈 **H/W**

2.1 하드웨어 구성도

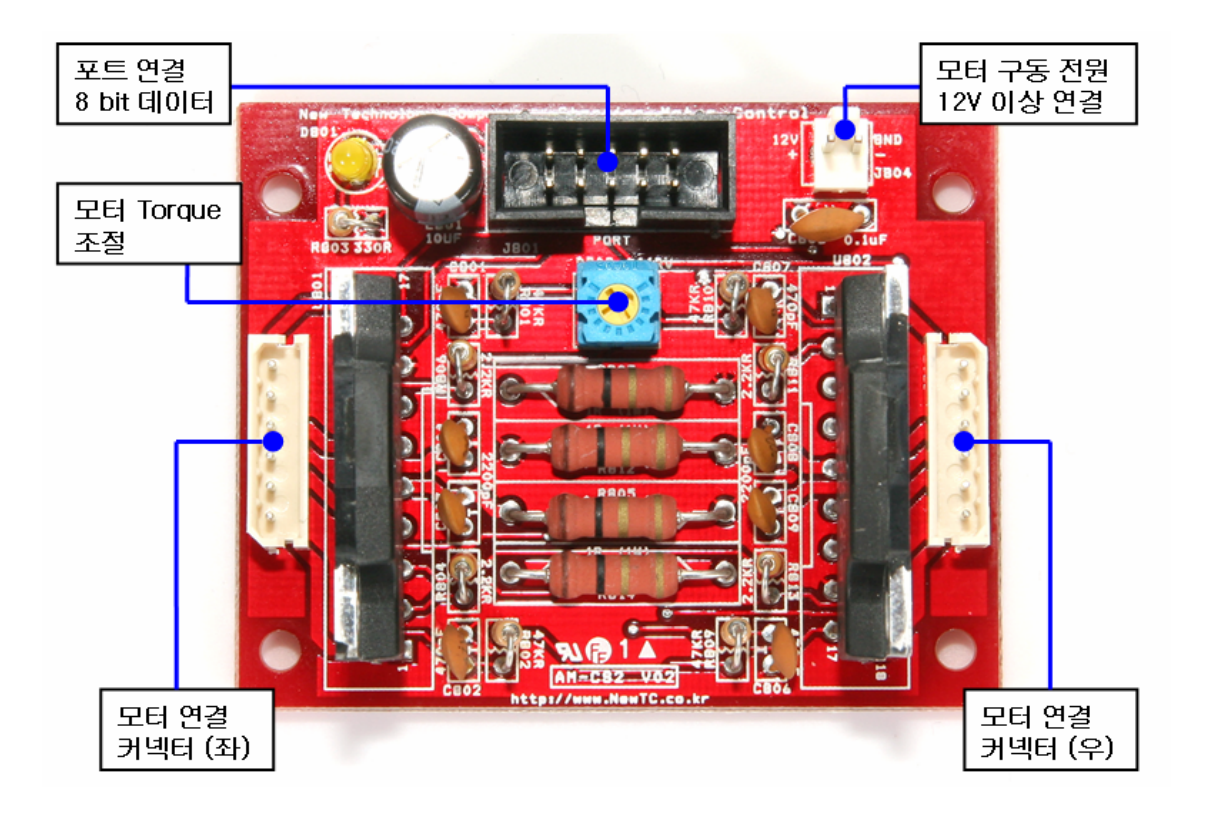

2.2 커넥터 연결

2.2.1 포트 연결 커넥터 J801 핀 번호

**J801** 

|                  | step_a1 |  |    | step_a2    |  |
|------------------|---------|--|----|------------|--|
|                  | step_a3 |  |    | step_a4    |  |
| Motor_5V step_b3 | step    |  |    | b2<br>step |  |
|                  |         |  |    | b4<br>step |  |
|                  |         |  | 10 |            |  |
|                  |         |  |    |            |  |

Pin Header 5X2 2.54

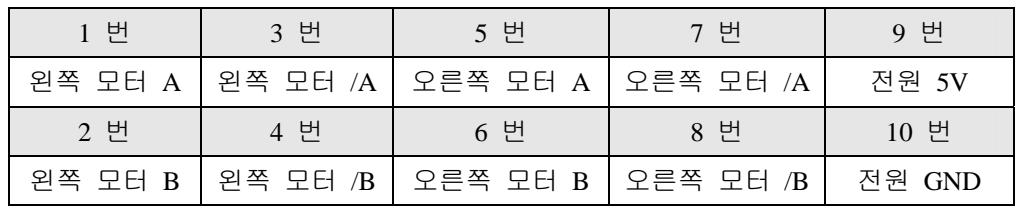

### 2.2.2 스테핑 모터 커넥터 J802, J803 핀 번호

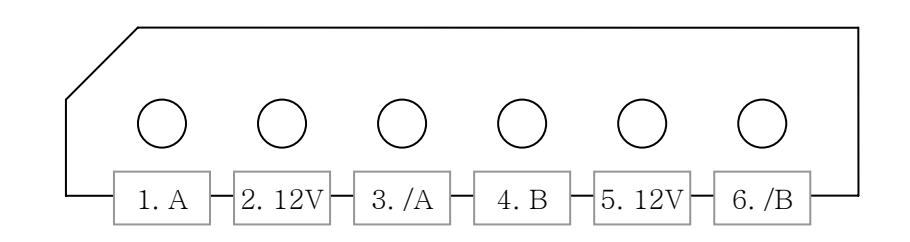

#### 모터 커넥터 배선 방법

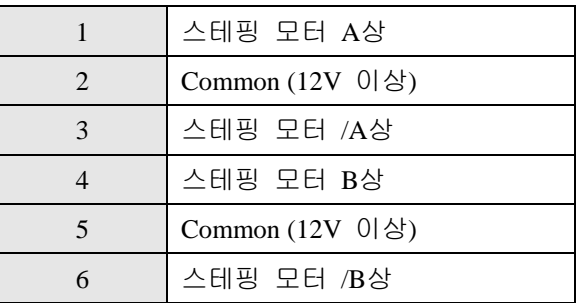

2.2.3 스테핑 모터 상 찾는 방법

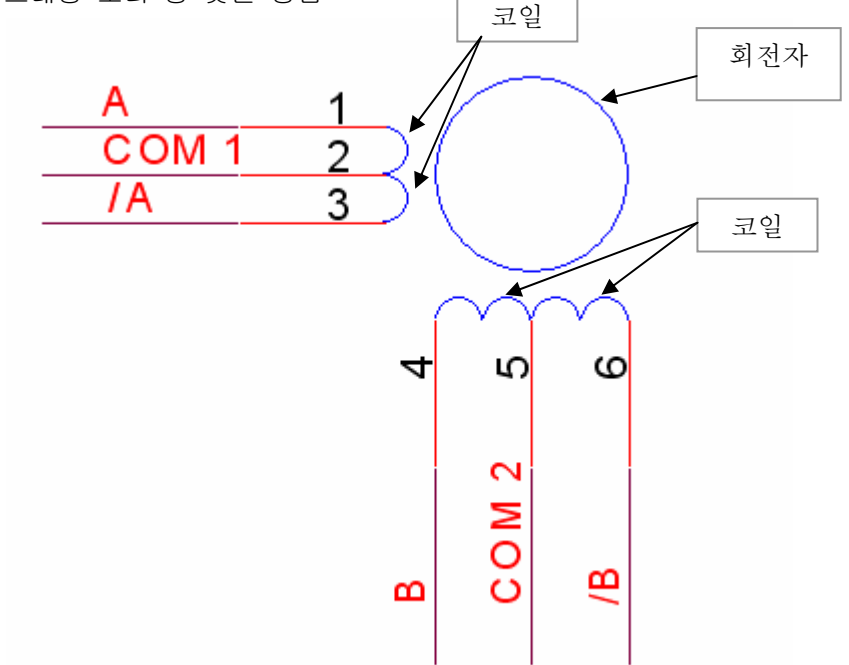

스테핑 모터의 등가 회로는 위 그림과 같다.

A상과 /A상, 거기에 연결되어 있는 COM1 단자, B상과 /B상, 거기에 연결되 어 있는 COM2 단자로 총 6 핀으로 구성된다.

A상과 거기에 연결되어 있는 COM1 사이에는 1개의 코일이 있고 /A상과 거 기에 연결되어 있는 COM2 사이에 또 1개의 코일이 있다. 따라서 멀티미터

로 A 상과 COM1 간에 저항값을 확인해 보면 5Ohm 정도가 나오고 /A 상과 COM1간에 저항값을 확인해 보면 마찬가지로 5Ohm 정도가 나온다. 나머지 3개 핀과는 연결되지 않은 것을 확인할 수 있다. 또한 A상과 /A 상 간에는 코일이 2개 있으므로 10Ohm 이 나온다. 데이터 시트가 없어서 상을 알 수 없을 경우 이 방법으로 서로 연결되어 있 는 3개 핀 중 COM1 단자를 찾고 나머지를 임의로 A와 /A 상으로 지정한다. 다음 남은 3핀으로 위와 같은 방법을 사용하여 COM2, B, /B 상을 찾는다.

## **3 AM-CS2** 스테핑 모터 구동 모듈 사용하기 **(S/W** 관련**)**

3.1 스테핑 모터 구동

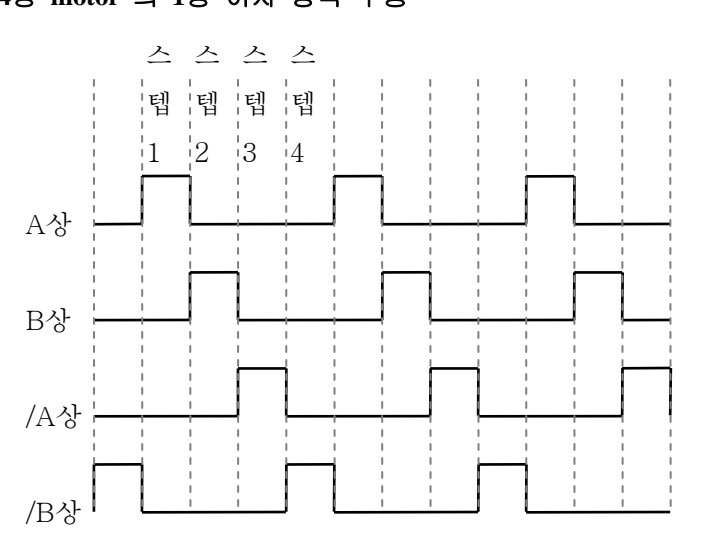

# **4**상 **motor** 의 **1**상 여자 방식 구동

**4**상 **motor** 의 **2**상 여자 동작

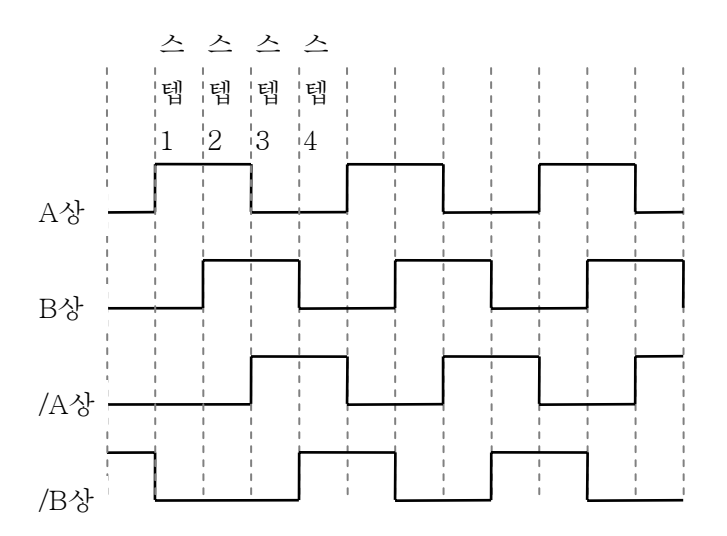

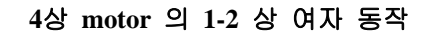

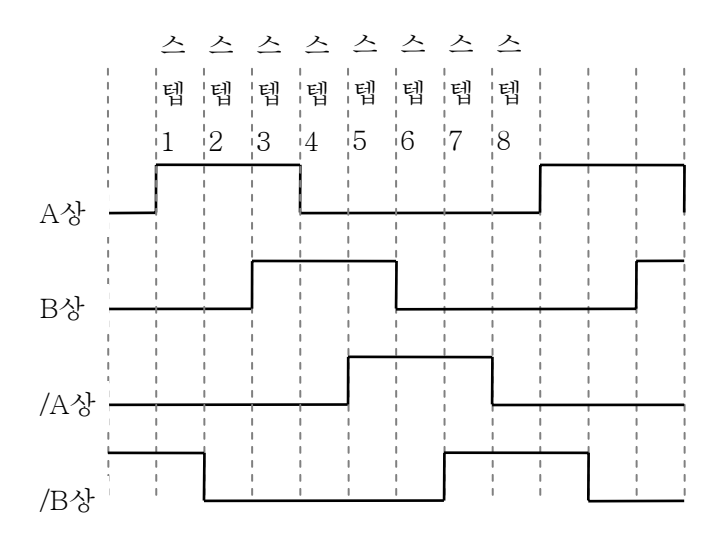

3.2 스테핑 모터 구동 강좌

스테핑 모터를 구동하기 위해서는 스테핑 모터의 기본적인 구조와 동작 방법을 이 해하고 그에 따른 상을 하드웨어적으로 또는 소프트웨어 적으로 만들어야 한다. 기본적인 구조와 동작 방법, 소프트웨어적인 구현 방법은 홈페이지에서 제공하는 "라인트레이서 강좌 - 2 모터구동부"를 참조하시기 바랍니다.

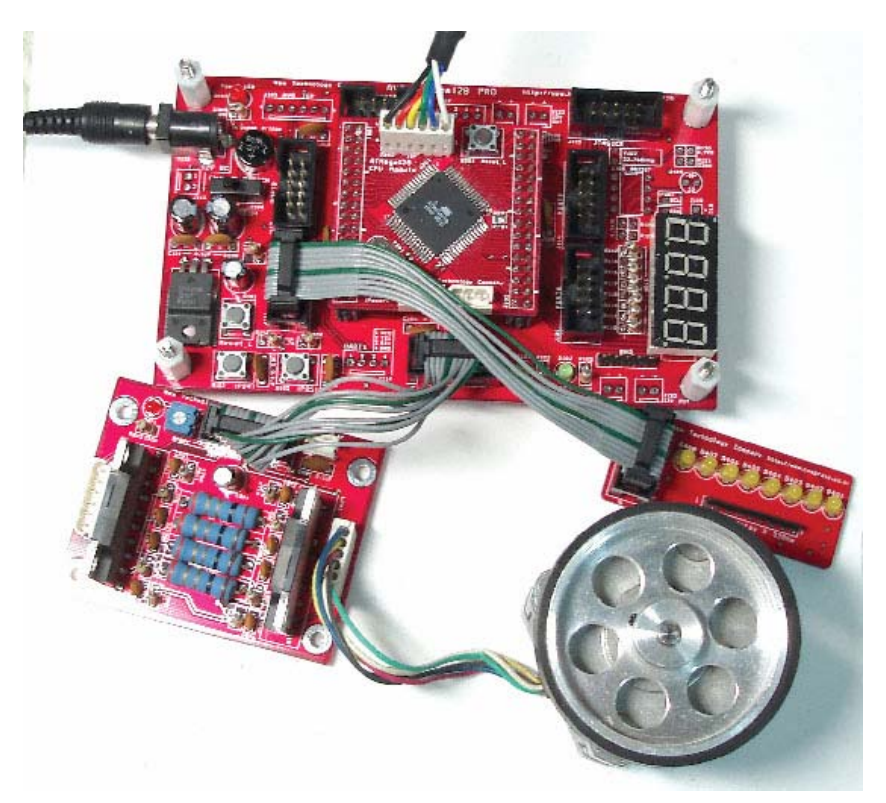

"KD-128PRO" 를 사용하여 스테핑 모터 구동 모듈을 사용하는 사진